# **Cray XC30 System: Overview**

#### **Nathan Wichmann wichmann@cray.com**

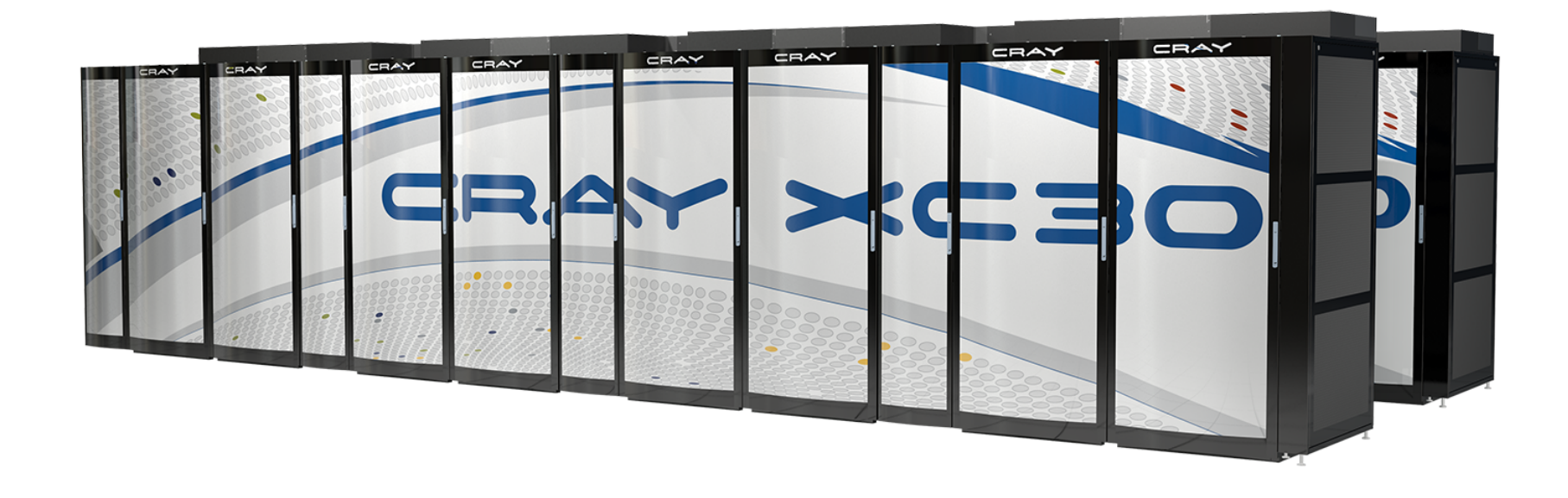

#### **Outline**

- **Building Blocks**
- **A new compute node**
- **Dragonfly Topology**
- **Network and benchmark performance**

#### **Cray XC30 Compute Blade Architecture**

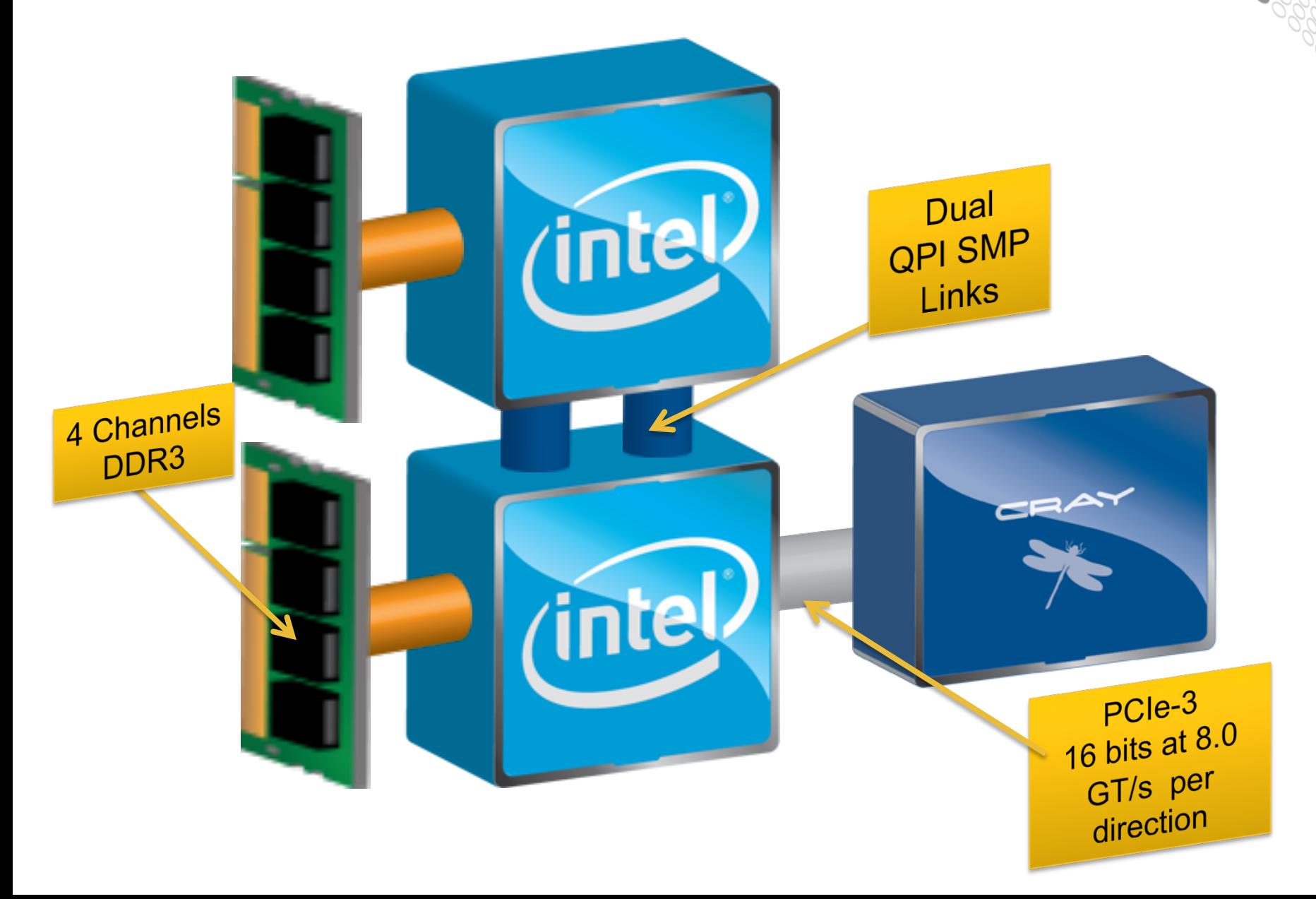

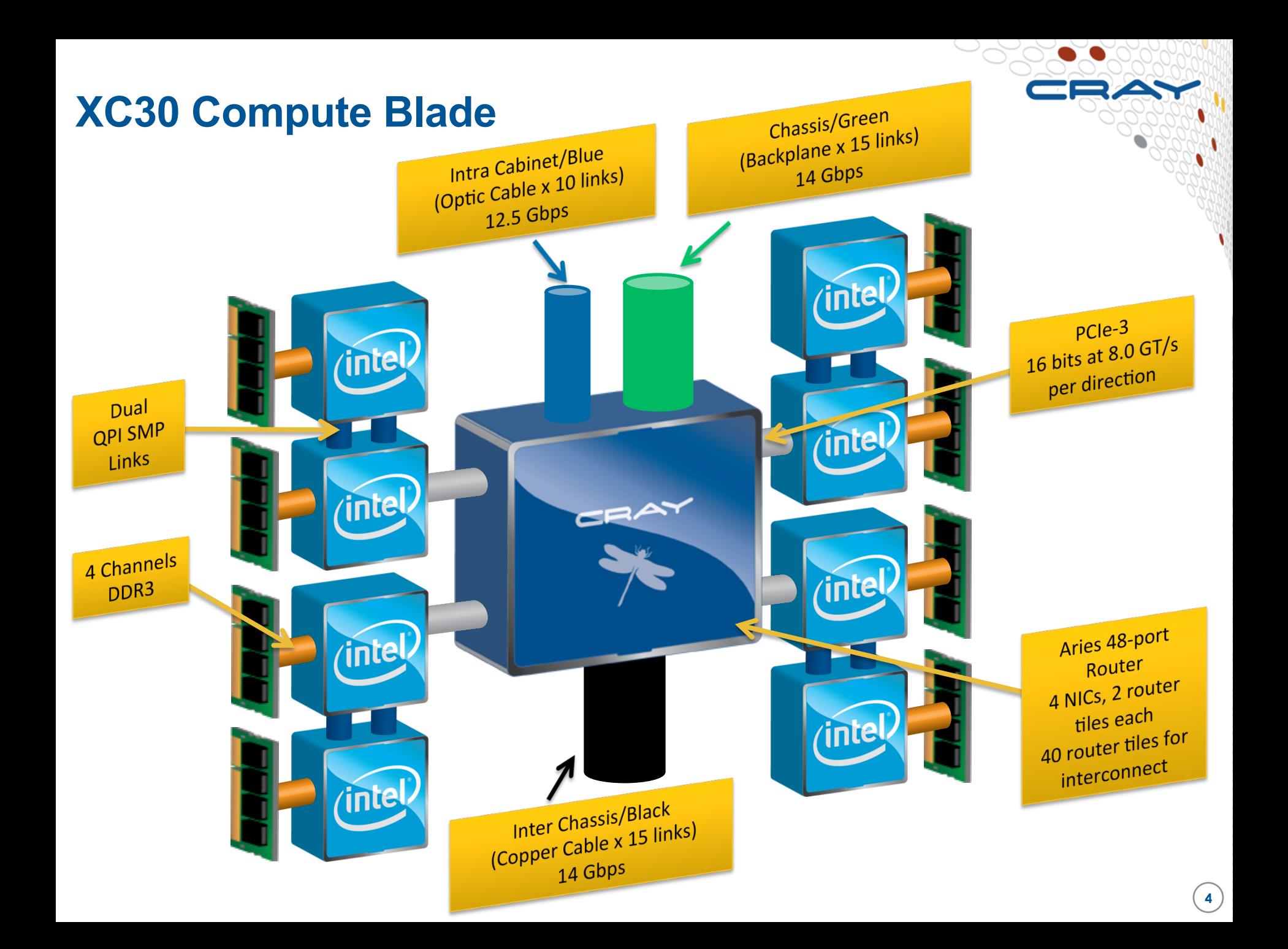

## **Cray XC30 System Building Blocks**

**Chassis** Rank 1 Network 16 Compute Blades No Cables 64 Compute Nodes

**Group** Rank 2 Network

Passive **Electrical** Network

2 Cabinets

6 Chassis

384 Compute Nodes

System Rank 3 Network

Active Optical Network

Hundreds of Cabinets

Up to 10s of thousands of nodes

**Compute** Blade 4 Compute Nodes

**5** 

# **Cray XC30 Compute node: Processor and environment comparison**

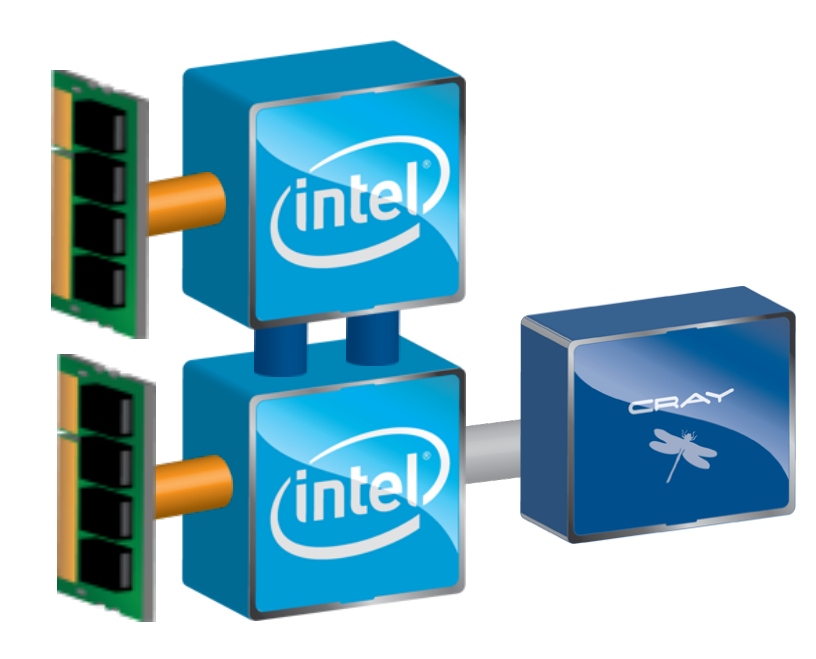

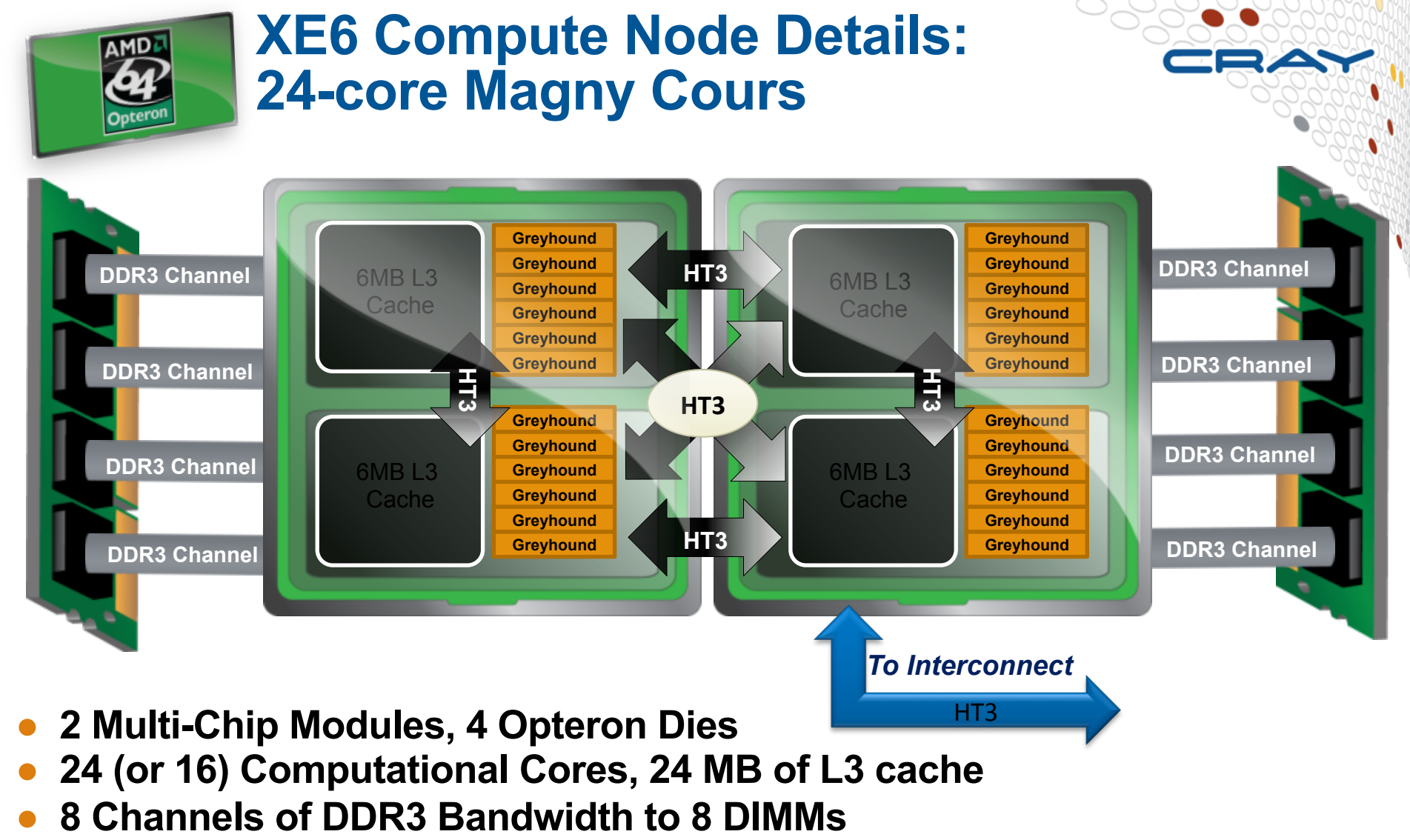

**Dies are fully connected with HT3** 

#### **Cray XC30 Compute Blade Architecture**

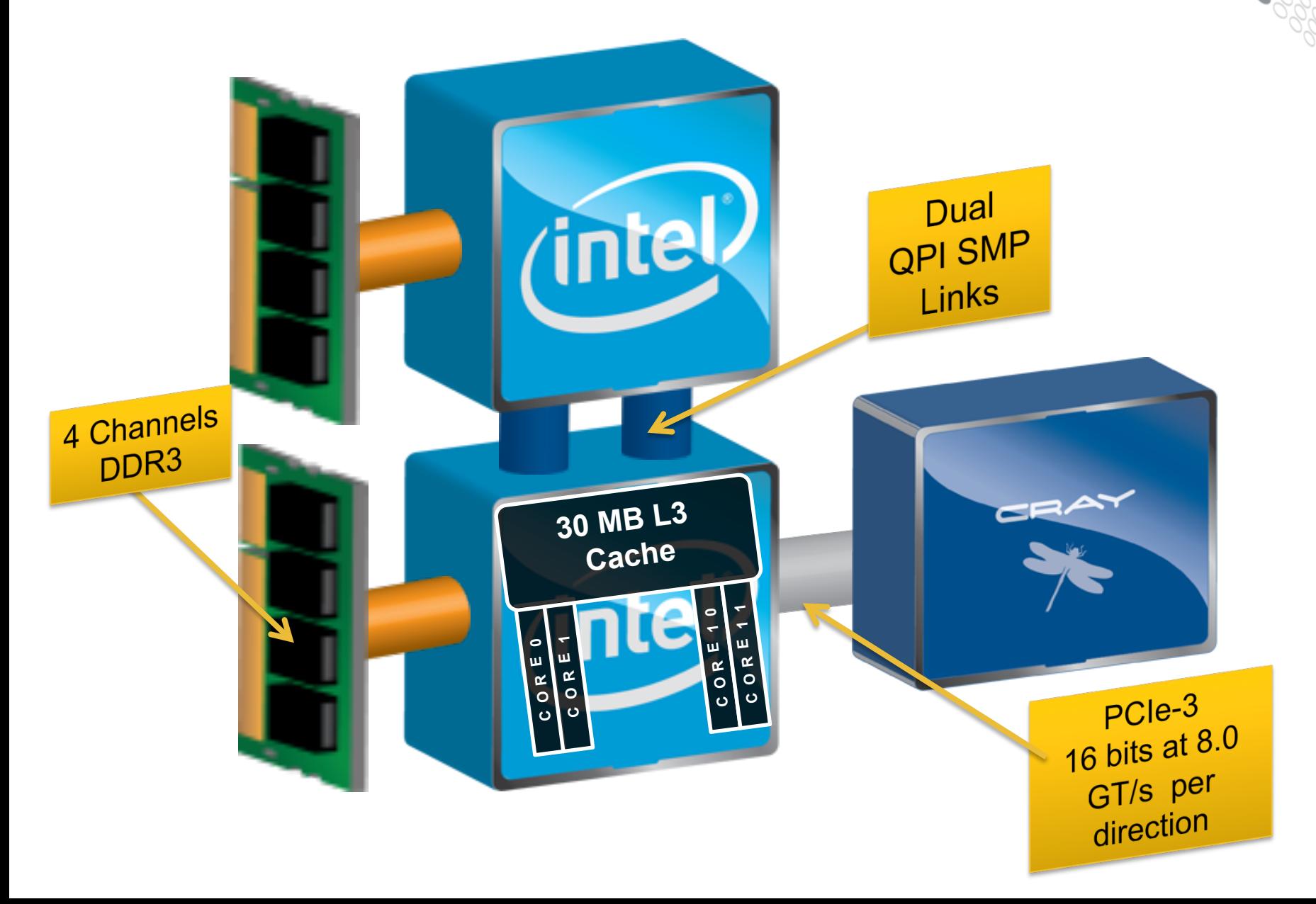

## **Magny Cours vs Ivybridge: bake-off**

#### **MAGNY COURS**

- **6 cores per die** 
	- **4 die per node**
- **Each core has** 
	- **1 user thread**
	- **1 SSE (vector) functional group** 
		- **128 bits wide**
		- **1 add and 1 multiply**
	- **L1 cache size = 32 Kbytes**
	- **L2 cache size = .5 Mbytes**
- **L3 cache, size = 6 Mbytes**
- **Cache per core = .5 + 6/6 = 1.5 Mbytes**
- **Cache BW per core** 
	- **L1 / L2 / L3 = 35 / 3.2 / 3.2 Gbytes/s**
- **Stream TRIAD BW/node = 52 Gbytes/s**
- **Peak DP FP per core = 4 flops/clk**
- **Peak DP FP per node = 96 flops/clk**
- **Memory latency = 110 ns**

#### **Ivybridge**

- **12 cores per die** 
	- **2 die per node**
- **Each core has** 
	- **1 or 2 user threads**
	- **1 AVX (vector) functional group** 
		- **256 bits wide**
		- **1 add and 1 multiply**
	- **L1 cache size = 32 Kbytes**
	- **L2 cache size = 256 kbytes**
- **L3 cache, size = 30 Mbytes**
- **Cache per core= 30/8 = 2.5 Mbytes**
- **Cache BW per core** 
	- **L1 / L2 / L3 = 100 / 40 / 23 Gbytes/s**
- **Stream TRIAD BW / Node = 100 Gbytes/s**
- **Peak DP FP per core = 8 flops/clk**
- **Peak DP FP per node = 480 Gflops**
- **Memory latency = 82 ns**

## **Sandybridge and Ivybridge**

#### **Sandybridge**

- **8 cores per die** 
	- **2 die per node**
- **Each core has** 
	- **1 or 2 user threads**
	- **1 AVX (vector) functional group** 
		- **256 bits wide**
		- **1 add and 1 multiply**
	- **L1 cache size = 32 Kbytes**
	- **L2 cache size = 256 kbytes**
- **L3 cache, size = 20 Mbytes**
- **Cache per core= 20/8 = 2.5 Mbytes**
- **Cache BW per core** 
	- **L1 / L2 / L3 = 105 / 42 / 26 Gbytes/s**
- **Stream TRIAD BW / Node = 77 Gbytes/s**
- **Peak DP FP per core = 8 flops/clk**
- **Peak DP FP per node = 320 Gflops**
- **Memory latency = 82 ns**

#### **Ivybridge**

- **12 cores per die** 
	- **2 die per node**
- **Each core has** 
	- **1 or 2 user threads**
	- **1 AVX (vector) functional group** 
		- **256 bits wide**
		- **1 add and 1 multiply**
	- **L1 cache size = 32 Kbytes**
	- **L2 cache size = 256 kbytes**
- **L3 cache, size = 30 Mbytes**
- **Cache per core= 30/8 = 2.5 Mbytes**
- **Cache BW per core** 
	- **L1 / L2 / L3 = 100 / 40 / 23 Gbytes/s**
- **Stream TRIAD BW / Node = 100 Gbytes/s**
- **Peak DP FP per core = 8 flops/clk**
- **Peak DP FP per node = 480 Gflops**
- **Memory latency = 82 ns**

## **Single Stream vs Dual Stream**

- **Cray compute nodes booted with hyperthreads always ON**
- **User can choose to run with one or two ranks/pes/threads per core**
- **Choice made at runtime**
- **aprun –n### -j1 … -> Single Stream mode, one rank per core**
- **aprun –n### -j2 … -> Dual Stream mode, two ranks per core**
- **Default is Single Stream**
- **Dual Stream often better if…**
	- throughput is more important OR...
	- performance per node is more important OR...
	- your code scales extremely well
- Single Stream often better if...
	- single job performance matters more
	- per core performance matters most (code does not scale well)
- **Cray ended up running 4 or the 7 "NERSC SSP" codes in dual stream mode to maximize overall system score**

## **Core specialization**

- **System 'noise' on compute nodes may significantly degrade scalability for some applications**
- **Core Specialization can mitigate this problem** 
	- M core(s)/cpu(s) per node will be dedicated for system work (service core)
	- As many system interrupts as possible will be forced to execute on the service core
	- The application will not run on the service cpus
- **Use aprun -r to get core specialization**

**\$ aprun –r[1-8] –n 100 a.out**

- **Highest numbered cpus will be used** 
	- Starts with cpu 31 on Sandybridge nodes
- **Independent of aprun –j setting**
- apcount provided to compute total number of cores required **man apcount**

## **Running with OpenMP and the Intel PE**

- **An extra thread created by the Intel OpenMP runtime interacts with the CLE thread binding mechanism and causes poor performance**
- **To work around this issue cpu-binding should be turned off** 
	- Allows user compute threads to spread out over available resources
	- Helper thread will no longer impact performance
- **Note: This is only an issue for running OpenMP programs that were compiled and linked with the Intel compiler**

#### **Examples of using MPI and OpenMP with Intel PE**

● **Running when "depth" divides evenly into the number of "cpus" on a socket** 

export OMP\_NUM\_THREADS="<=depth" aprun -n npes -d "depth" -cc numa\_node a.out

- **Running when "depth" does not divide evenly into the number of "cpus" on a socket**  export OMP\_NUM\_THREADS="<=depth" aprun -n npes -d "depth" -cc none a.out
- Take into account –j1 vs –j2
- **These "-cc" options turn off cpu binding** 
	- Your process/thread may switch cores in the middle of execution
- **Would LOVE to see a comparison of performance between shutting off binding and forcing binding**

# **Cray XC30 Dragonfly Topology**

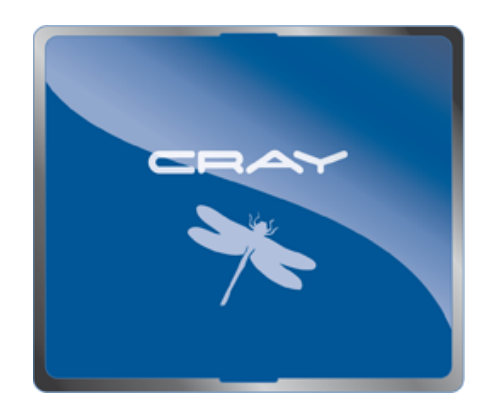

#### **Cray XC30 Network**

● **The Cray XC30 system is built around the idea of optimizing interconnect bandwidth and associated cost at every level** 

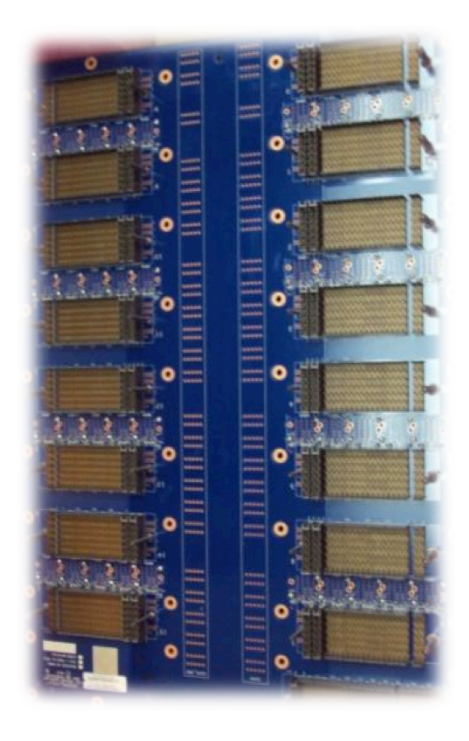

**Rank-1 PC Board: ¢¢¢** 

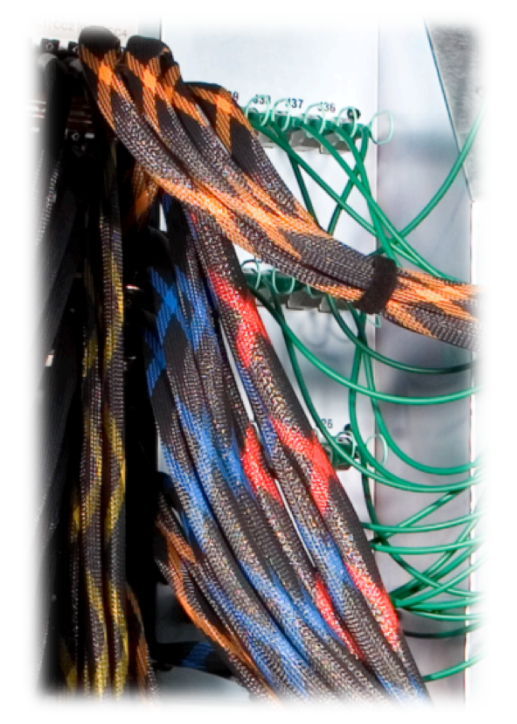

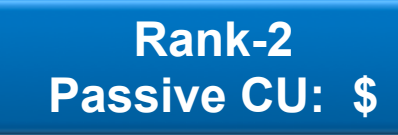

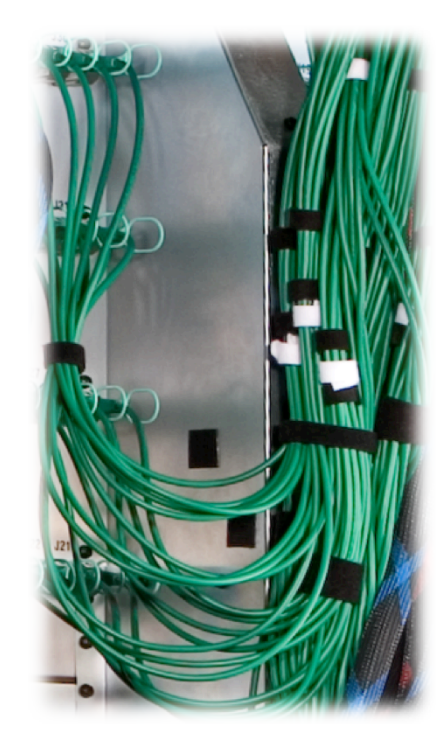

**Rank-3 Active Optics: \$\$\$\$** 

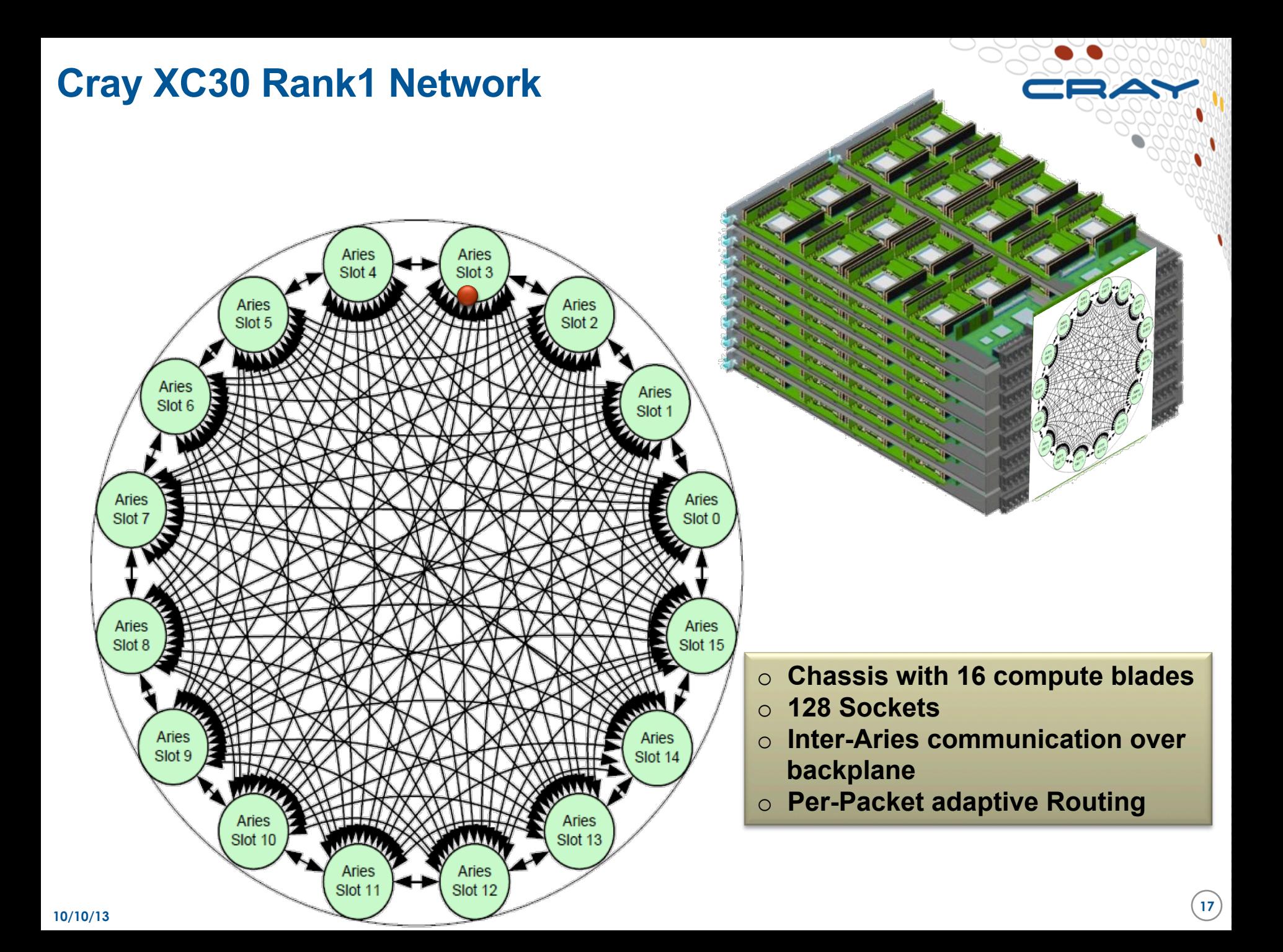

#### **Cascade – Local Electrical Network**

**10/10/13** 

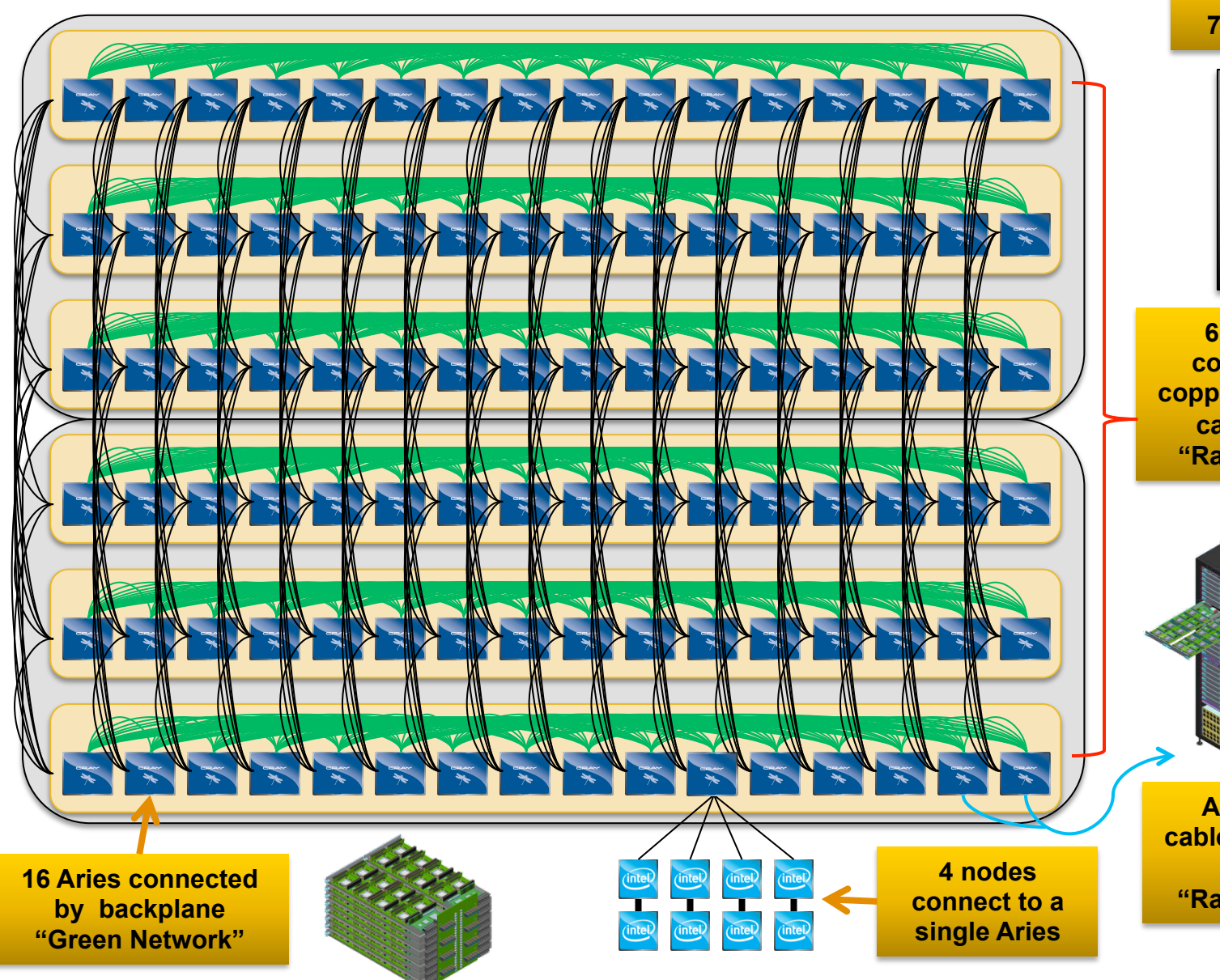

**2 Cabinet Group 768 Sockets** 

 $\blacksquare$ 

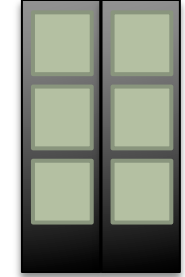

**6 backplanes connected with copper cables in a 2 cabinet group: "Rank-2 Networ**k"

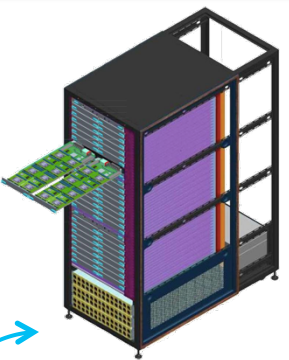

**Active optical cables interconnect groups "Rank-3 Network**"

## **Cray XC30 Rank-2 Cabling**

- Cray XC30 twocabinet group
	- 768 Sockets
	- 96 Aries Chips

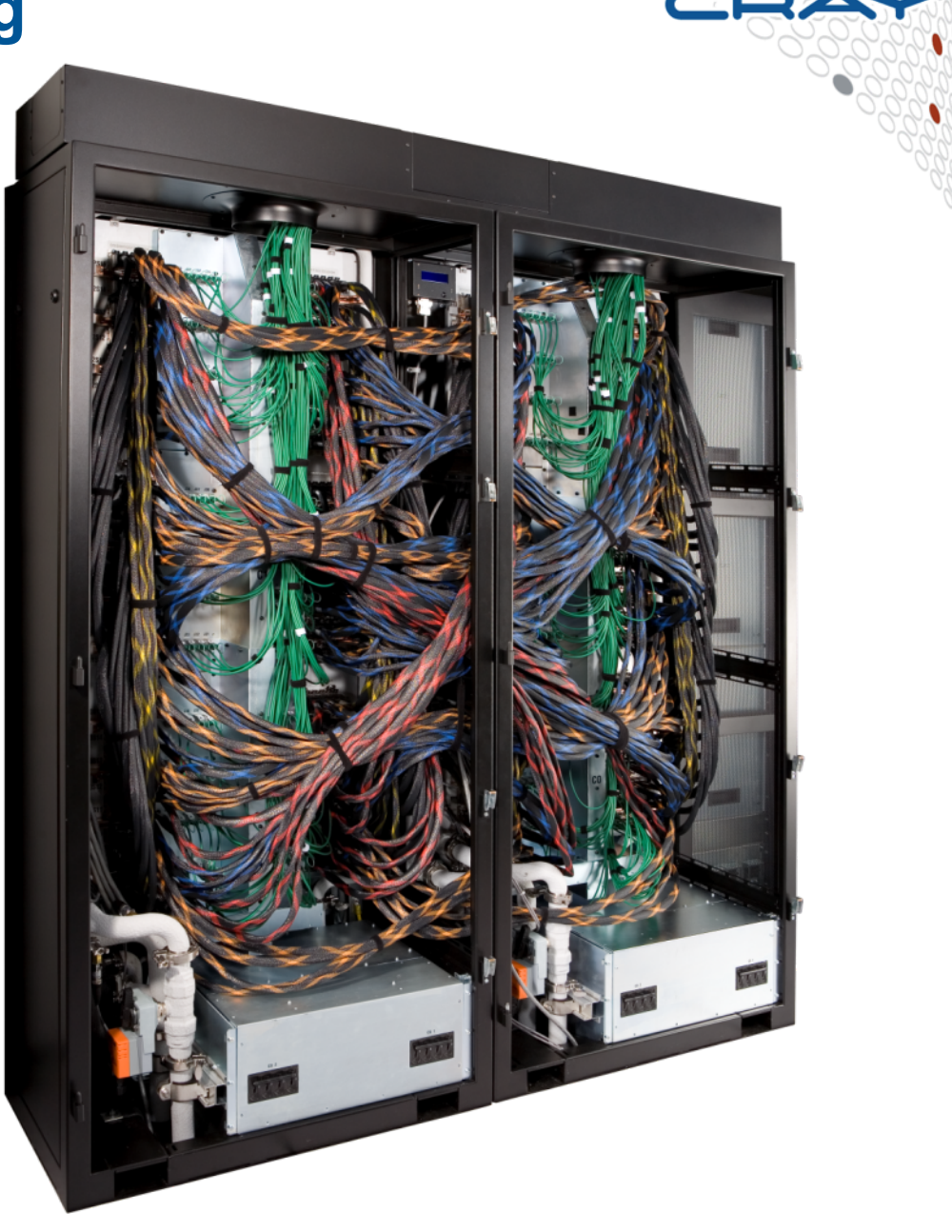

## **Cray XC30 Adaptive Routing**

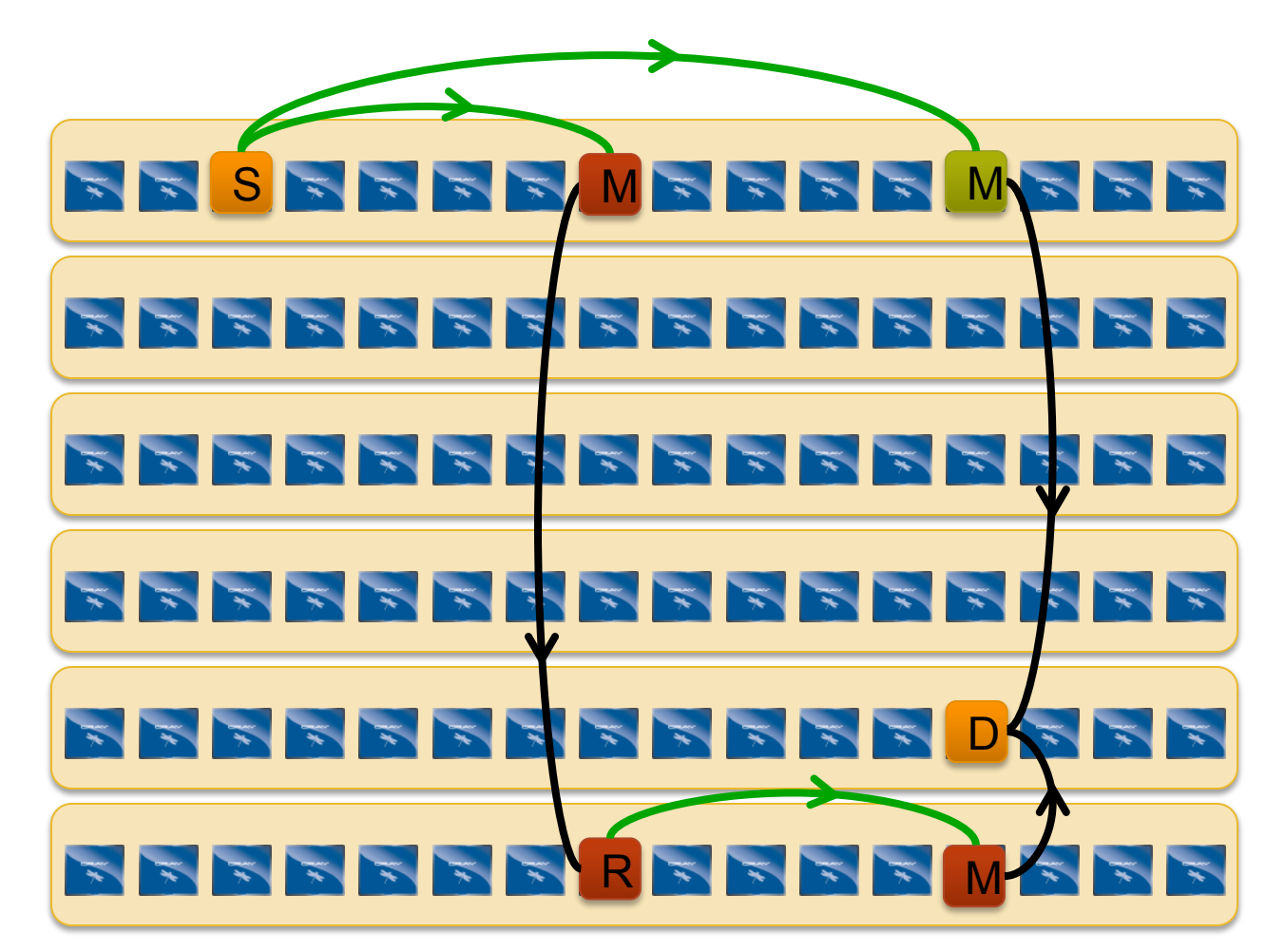

Minimal route between any two nodes in a group is just two hops

Non-minimal route requires up to four hops.

*With adaptive routing we select between minimal and nonminimal paths based on load*

*The Cray XC30 Class-2 Group has sufficient bandwidth to support full injection rate for all 384 nodes with non-minimal routing*

● **Adaptive routing allows the Cray XC network to handle a diverse set of traffic patterns at full speed** 

Significant advantage over Infiniband on real traffic patterns

#### **Cray XC30 – Rank-3 Network**

- **An all-to-all pattern is wired between the groups using optical cables (blue network)**
- **The global bandwidth can be tuned by varying the number of optical cables in the group-to-group connections**

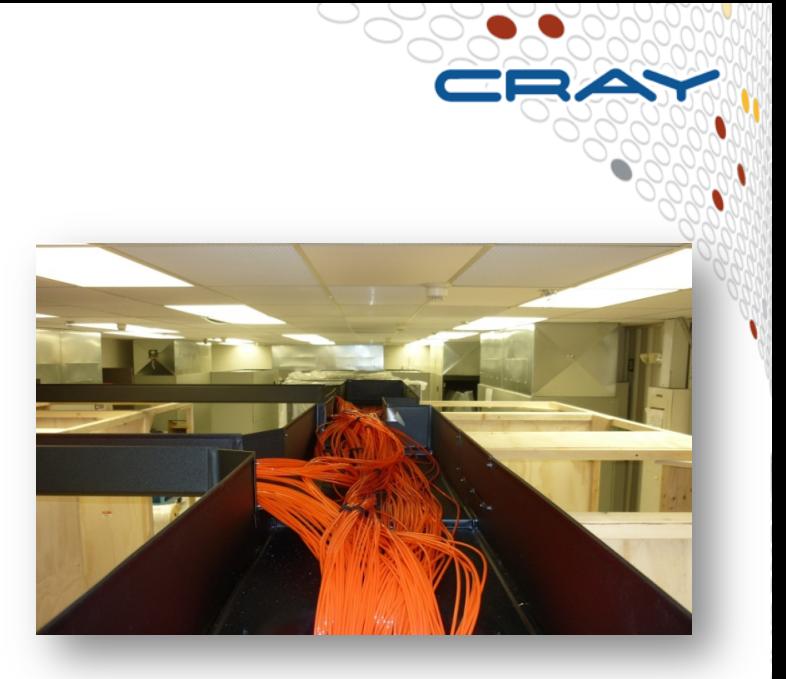

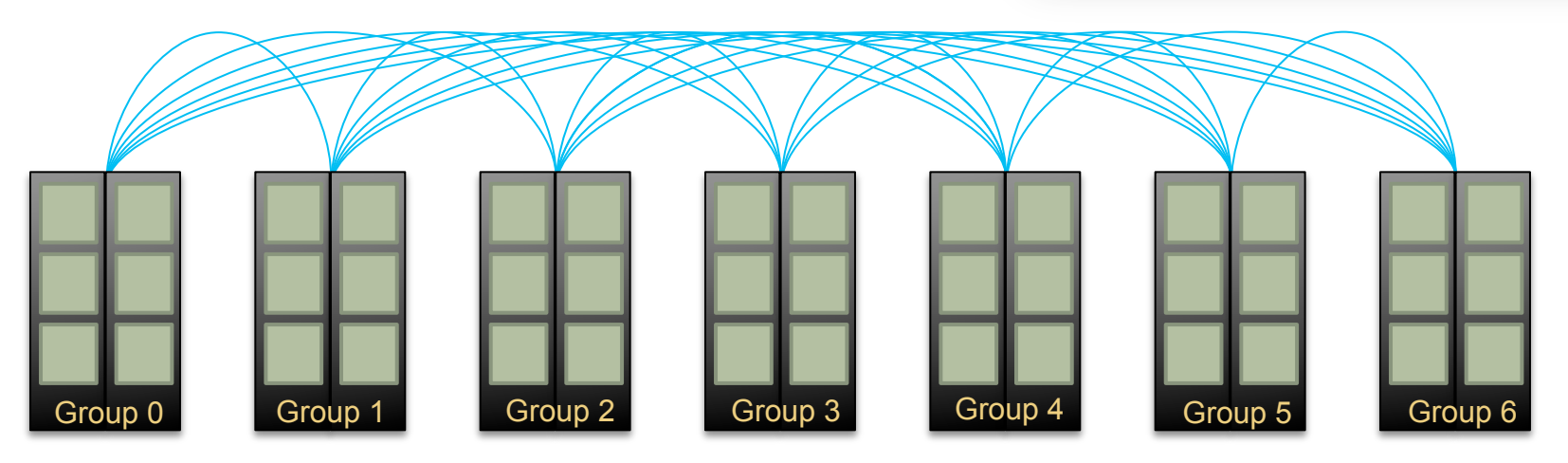

*Example: A 7-group system is interconnected with 21 optical "bundles". The "bundles" can be configured between 2 or more cables wide, subject to the group limit.* 

## **Adaptive Routing over the Blue Network**

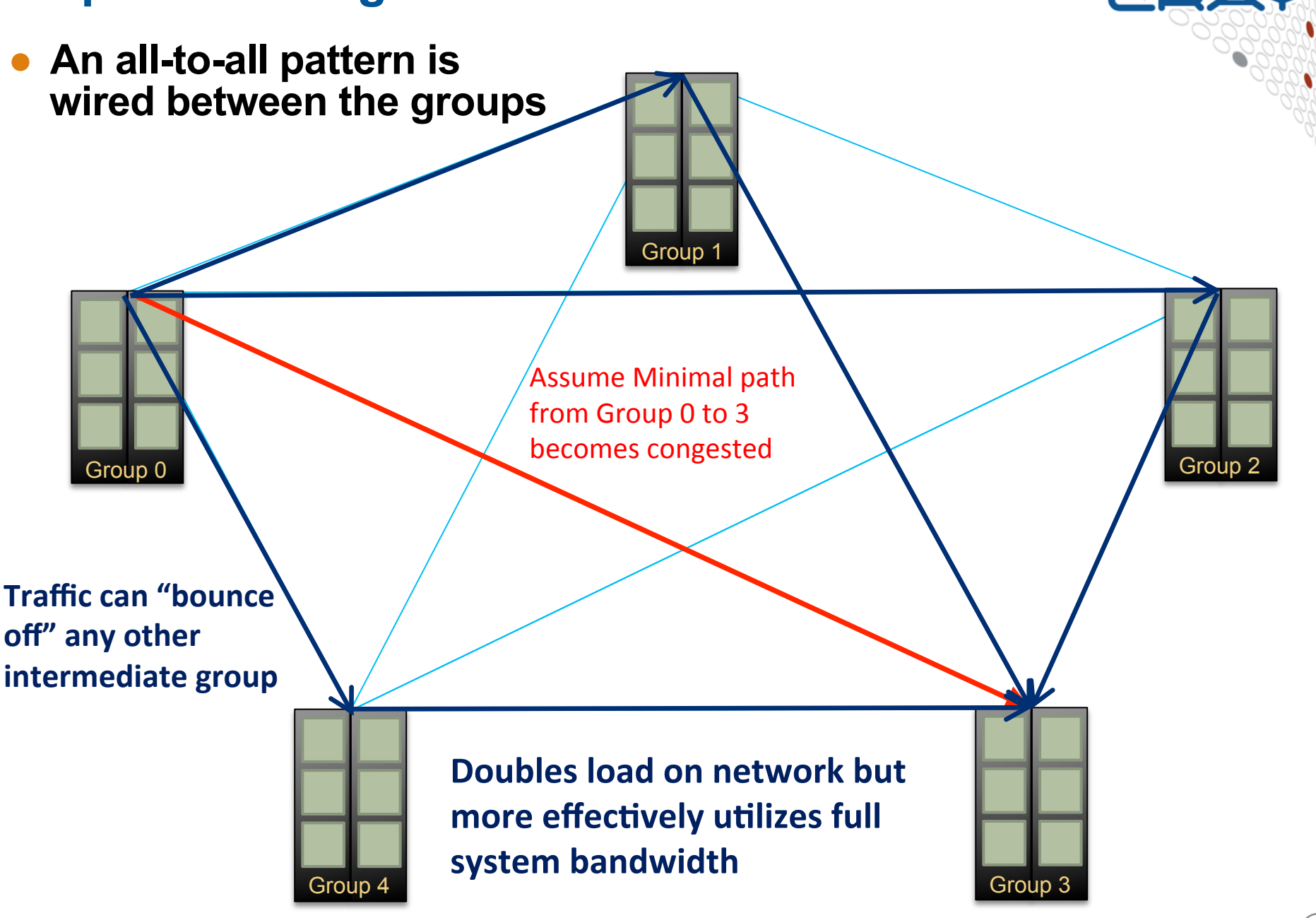

## **Why use Huge Pages?**

- **On edison huge pages are a performance enhancement** 
	- On hopper hugepages were a functional requirement for some codes
- The Aries may perform better with HUGE pages than with 4K pages.
	- HUGE pages use less Aries resources than 4k pages
	- More important when remotely access large percentage of nodes memory in an irregular manner
		- Large AlltoAll
		- AMO GUPS

#### **Still be watchful for memory page fragmentation**

Might still get "cannot run errors" because it cannot find enough large hugepages

#### Use modules to change default page sizes (man intro\_hugepages):

- e.g. module load craype-hugepages#
	- craype-hugepages2M
	- craype-hugepages8M
	- craype-hugepages16M
	- craype-hugepages32M

#### **MPI Latency and Bandwidth**

#### **Multipong Benchmarks**

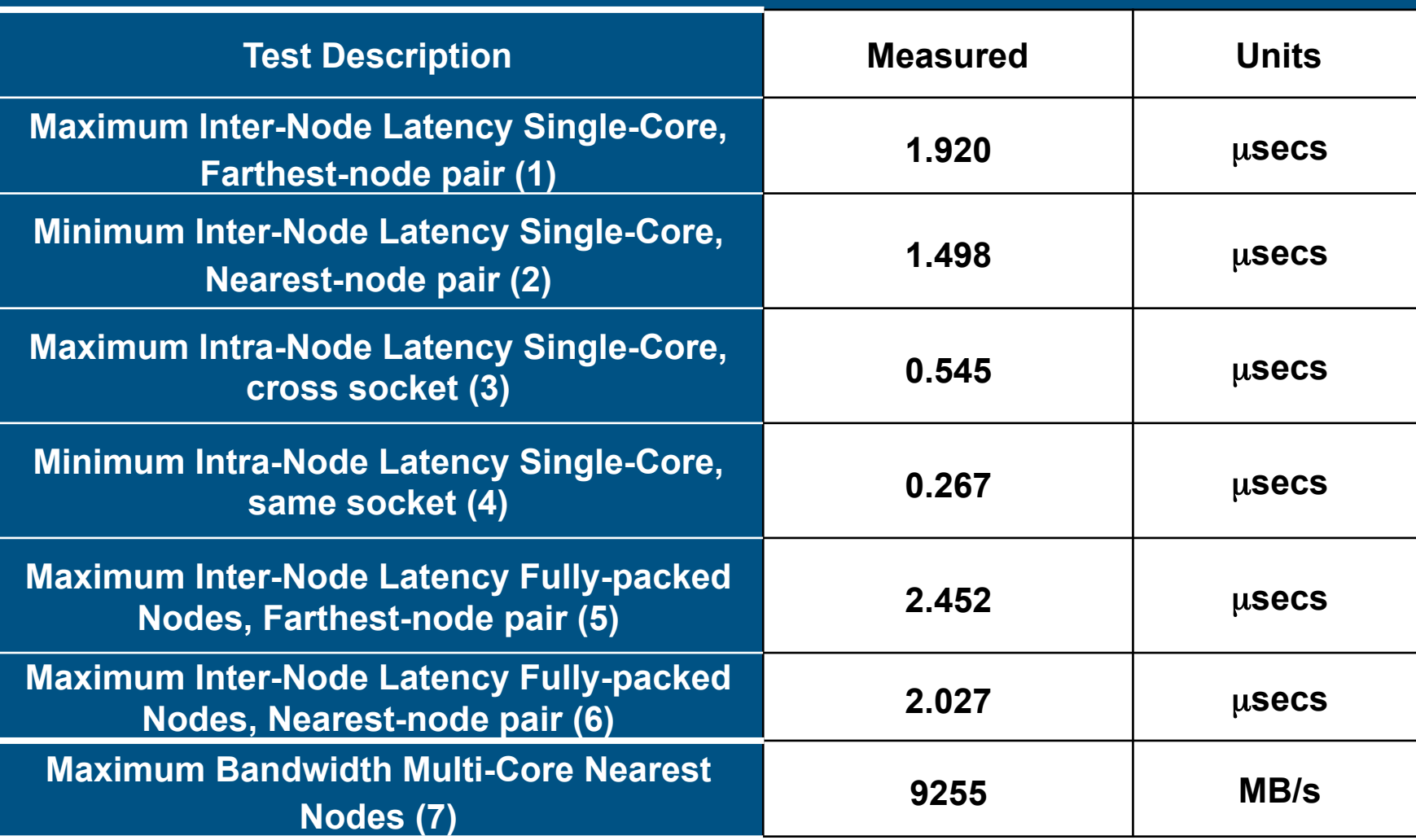

#### **Point-to-Point Aries vs. Gemini**

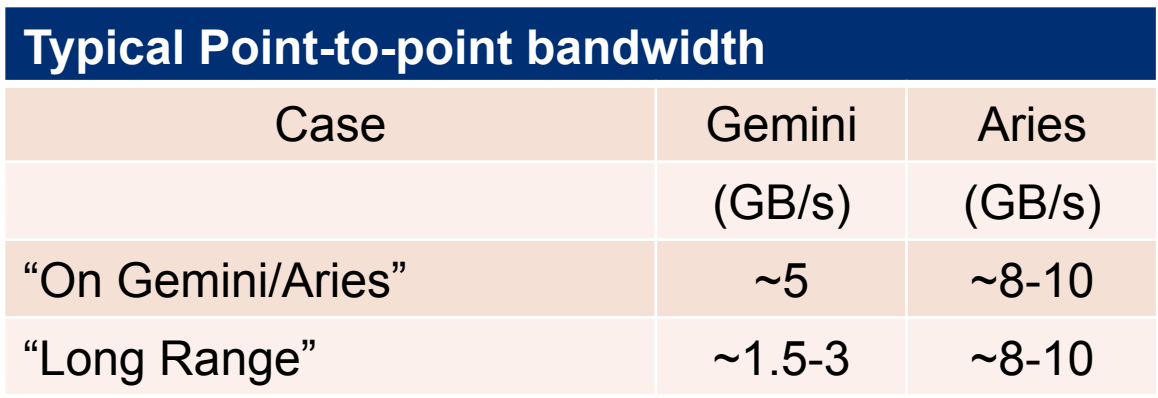

- Long Range transfers on Aries will be able to adapt around any hot spots in the network and continue at full speed
- Maximum latency will be much lower on Aries

## **Optical network rarely limiting factor in real life**

- **Most traffic patterns will be limited by the sustained injection bandwidth** 
	- Sustained injection bandwidth is in the 3-6 Gbytes/sec range
	- Nearest Neighbor communication mostly stays on-group
- **Examples of optical bound benchmarks** 
	- Full system alltoall with <50% of optical cables connected
	- Pure bi-section bandwidth tests, but that is not common in real codes
	- Global bandwidth intensive codes that are packed into just a few groups
		- Seems unlikely to occur in production
- Less then full system runs are unlikely to be optical limited
- **Communication intensive applications are more likely to be injection bandwidth bound rather than network bound** 
	- Consider optimization that maximize on-node traffic and minimize offnode traffic

#### **Additional Network test**

#### ● **MPI\_ALLTOALL**

- **Dmapp optimization during communication in available under 6.0** 
	- **MPICH\_USE\_DMAPP\_COLL = 1**
- Measured ~ 9 Tbytes / second of global bandwidth
	- **Very good performance for this configuration**
- **MPI Barrier / Allreduce excellent scaling with dmapp version**

#### ● **Initial conclusions:**

- **High speed network is healthy and performing well.**
- **Full system performance is very good.**
- Adaptive routing working very well (as designed).

#### **Placement Strategies impact on 3D stencil**

- Run on 14 copies of a 3D stencil code simultaneously on a 28 cabinet system with partial optical network
- Spread Allocation w/ Natural Placement
	- Spread across the machine
	- "Naturally" fill your portion of the group before moving on to the next group
	- Preserves some spatial locality while still spreading out the job
- **Randomized Node** 
	- Spread across the machine
	- No spatial locality
- "Packed Group" fills a cabinet before moving on to the next cabinet
	- Maximizes on-group traffic
- **Conclusions** 
	- Natural placement a good idea
	- Don't destroy spatial locality
	- Pack Group slightly better, but performance is not hurt significantly if job gets spread out

**Walltime of 3D stencil code using different placement strategies** 

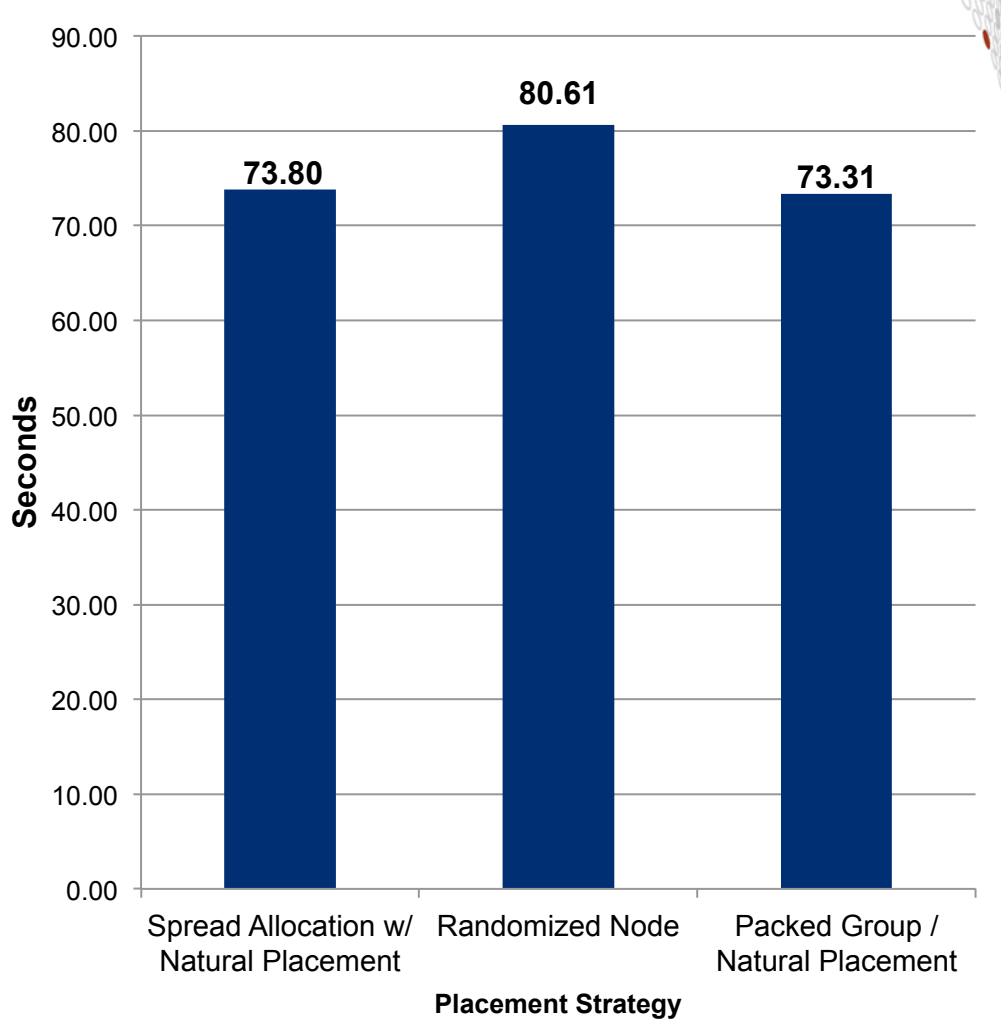

#### **Near perfect scaling of MILC**

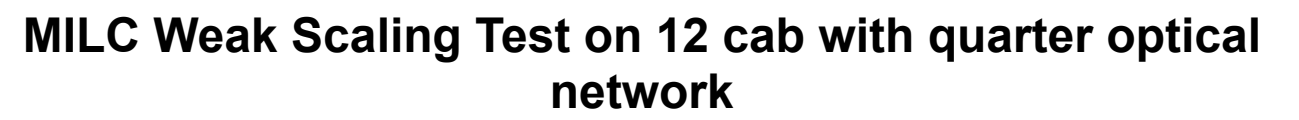

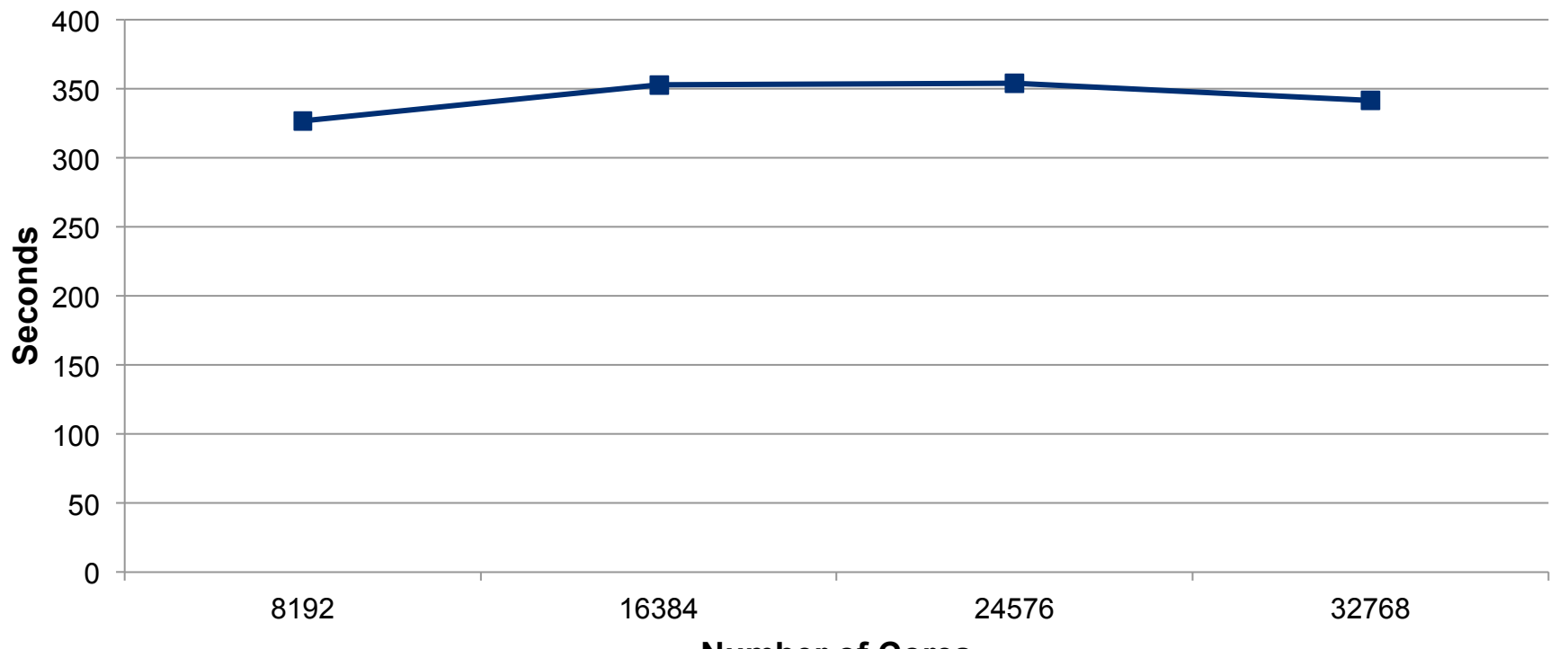

**Number of Cores** 

#### **MILC does a 4D Nearest Neighbor Halo exchange**

- Cause significant network contention on a 3D torus
- Significant amounts of traffic stays on group
- Also sets up patterns were all off-group traffic goes to one other group
- Would only work well if adaptive routing was working well

## **Summary**

## ● **On-node**

- 24 cores per node on edison; similar to hopper
	- Edison has new  $-j1$  vs  $-j2$  (hyperthreading) feature
- Edison has  $\sim$ 2X the bandwidth of hopper per node
- Intel compiler now available
- **Network**
	- Edison has improve injection bandwidth over hopper
	- Edison has a greatly improved network bandwidth
		- Global bandwidth is significantly higher
		- Adaptive routing minimizes hot spots
		- Better scaling
		- Less job-job interference
	- Communication intensive applications more likely to be injection bandwidth bound rather than network bound
- **Overall application performance should be significantly improved compared to hopper**

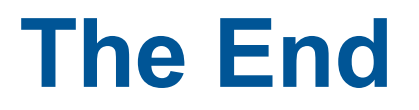

CRAY

N